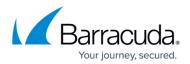

# **Step 2 - Verify System and Component Requirements**

https://campus.barracuda.com/doc/43222536/

If you already have ArchiveOne installed and are performing an upgrade, see <u>How to upgrade to</u> <u>ArchiveOne v7.3</u>.

### Requirements

The ArchiveOne Service runs on an Intel-compatible server. Table 1 lists the minimum hardware and software requirements.

#### Table 1. Hardware and Software Requirements.

| Component Hardware | Software |
|--------------------|----------|
|--------------------|----------|

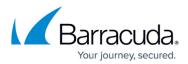

|                        |                                                                                                    | Cumulanta di Omeratina Custana                                                                                                    |
|------------------------|----------------------------------------------------------------------------------------------------|----------------------------------------------------------------------------------------------------|
|                        |                                                                                                    | Supported Operating Systems                                                                                                    |
| ArchiveOne<br>Services | Recommended Hardware Specification<br>• Quad Core Processor<br>• 8GB RAM<br>• 10GB of disk space available, more you are using the<br>laptop client<br>• Sufficient storage for your archived data<br>Minimum Hardware Specification<br>• Dual Core 2GHz Processor<br>• GGB RAM<br>• 5GB of disk space available, more if you are using<br>the laptop client<br>• Sufficient storage for your archived data | Supported Operating Systems<br>Windows Server 2008 (64-bit only), Windows Server 2008 R2,<br>Windows Server 2012, Windows Server 2012 R2, Windows Server<br>2016. Server Core is not supported for any OS.<br>Required Applications<br>Nicrosoft IIS 7.0 or higher. The following features are required<br>(these features will be enabled by the ArchiveOne installer if<br>missing):<br>• Common HTTP Features<br>• Static Content<br>• Default Document<br>• Application Development<br>• ASP.NET 4.5 (Windows 2012, 2012 R2)<br>• ASP.NET 3.5 (Windows 2012, 2012 R2)<br>• NET Extensibility Vindows 2012, 2012 R2)<br>• NET Extensibility 4.5 (Windows 2012, 2012 R2)<br>• NET Extensibility 4.5 (Windows 2012, 2012 R2)<br>• NET Extensibility 4.5 (Windows 2012, 2012 R2)<br>• NET Extensibility 4.5 (Windows 2012, 2012 R2)<br>• ISAPI Filters<br>• Security<br>• Basic Authentication<br>• Windows Authentication<br>• Request Filtering<br>• Management Tools<br>• IIS 6 Management Compatibility<br>• IIS 6 Management Compatibility<br>• IIS 6 Management Compatibility<br>• IIS 6 Management Compatibility<br>• IIS 6 Management Compatibility<br>• IIS 6 Management Compatibility<br>• IIS 6 Management Compatibility<br>• IIS 6 Metabase Compatibility<br>• IIS 6 Metabase Compatibility<br>• IIS 6 Metabase Compatibility<br>• IIS 6 Metabase Compatibility<br>• IIS 6 Metabase Compatibility<br>• IIS 6 Metabase Compatibility<br>• IS 6 Metabase Compatibility<br>• SQL Server 2004, SQL Server 2008 R2, SQL Server 2012, SQL<br>Server 2014, SQL Server 2016, Both Full and Express installations<br>are supported.<br>• SQL Server 2016, SQL Server 2018 R2, SQL Server 2012, SQL<br>Server 2014, SQL Server 2018 R2, SQL Server 2012, SQL<br>Server 2014, SQL Server 2018 R2, SQL Server 2012, SQL<br>Server 2014, SQL Server 2018 R2, SQL Server 2012, SQL<br>Server 2014, SQL Server 2018 R2, SQL Server 2012, SQL<br>Server 2014, SQL Server 2016. Both Full and Express installations<br>are supported.<br>• ArchiveOne requires a SQL instance to store configuration data,<br>and this can be installed on the ArchiveOne server itself or another<br>remote server.<br>• The Advanced Discovery feature re |
|                        |                                                                                                    | and this can be installed on the ArchiveOne server itself or another<br>remote server.<br>• The Advanced Discovery feature requires the Full-Text Search<br>SQL feature be enabled in the SQL instance.<br><b>Supported Exchange environments</b><br>•                                                                                                    |
|                        |                                                                                                    | Service Pack 2), Exchange 2013 (at least Cumulative Update 6),<br>Office 365.<br>• ArchiveOne should have LAN bandwidth of at least 10Mbps to the                                                                                                    |
|                        |                                                                                                    | <ul> <li>deployments with Office 365 where:</li> <li>You have configured synchronization of your local on-premises AD with Office 365 using Active Directory Federation Services (ADFS) or another tool such as DirSync. Cloud identities are not supported. For more information, see the Microsoft Office Support article Understanding Office 365 identity and Azure Active Directory).</li> <li>You have a licence plan which supports MAPI connections. Kiosk</li> </ul>                                                                                                    |
|                        |                                                                                                    | and Enterprise K1 licences are not supported as these plans do not<br>allow MAPI connections to the Office 365 Exchange environment.                                                                                                    |

# Barracuda ArchiveOne

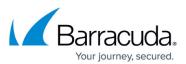

| Search and<br>Retrieval Websites                   | Recommended Hardware Specification<br>• Quad Core 2GHz Processor<br>• 4GB RAM<br>Minimum Hardware Specification<br>• Dual Core 2GHz Processor<br>• 2GB RAM | <ul> <li>Supported Operating Systems</li> <li>Windows Server 2008 (64-bit only), Windows Server 2008 R2, Windows Server 2012, Windows Server 2012 R2, Windows Server 2016. Server Core is not supported for any OS.</li> <li>Required Applications</li> <li>Microsoft IIS 7.0 or higher. The following features are required (these features will be enabled by the ArchiveOne installer if missing): <ul> <li>Common HTTP Features</li> <li>Static Content</li> <li>Default Document</li> <li>ASP.NET (Windows 2008 R2)</li> <li>ASP.NET 3.5 (Windows 2012, 2012 R2)</li> <li>ASP.NET 4.5 (Windows 2012, 2012 R2)</li> <li>NET Extensibility (Windows 2008 R2)</li> <li>INET Extensibility 3.5 (Windows 2012, 2012 R2)</li> <li>INET Extensibility 4.5 (Windows 2012, 2012 R2)</li> <li>ISAPI Extensions</li> <li>ISAPI Filters</li> </ul> </li> <li>Security <ul> <li>Basic Authentication</li> <li>Windows Authentication</li> <li>Request Filtering</li> <li>Management Console</li> <li>IIS Management Compatibility</li> <li>IIS 6 Metabase Compatibility</li> </ul> </li> </ul> |
|----------------------------------------------------|----------------------------------------------------------------------------------------------------|----------------------------------------------------------------------------------------------------|
| ArchiveOne Admin<br>Console                        | Recommended Hardware Specification<br>• Quad Core 2GHz Processor<br>• 4GB RAM<br>Minimum Hardware Specification<br>• Dual Core 2GHz Processor<br>• 2GB RAM | <ul> <li>Supported Operating Systems</li> <li>Windows Server 2008 (64-bit only), Windows Server 2008 R2,<br/>Windows Server 2012, Windows Server 2012 R2, Windows Server 2016. Server Core is not supported for any OS.</li> <li>Windows 7, Windows 8, Windows 8.1, Windows 10 (64-bit only).</li> <li>Required Applications</li> <li>Outlook 2003, Outlook 2007, Outlook 2010, Outlook 2013, or<br/>Outlook 2016 (32-bit or 64-bit).</li> </ul>                                                                                                    |
| Quick Link, Laptop<br>and PST Processor<br>Clients | Recommended Hardware Specification<br>• Dual Core 2GHz Processor<br>• 2GB RAM<br>Minimum Hardware Specification<br>• Dual Core 2GHz Processor<br>• 1GB RAM | <ul> <li>Supported Operating Systems</li> <li>Windows Server 2008 (64-bit only), Windows Server 2008 R2, Windows Server 2012, Windows Server 2012 R2, Windows Server 2016. Server Core is not supported for any OS.</li> <li>Windows 7, Windows 8, Windows 8.1, Windows 10 (32-bit or 64-bit).</li> <li>Required Applications</li> <li>Outlook 2003, Outlook 2007, Outlook 2010, Outlook 2013, or Outlook 2016 (32-bit or 64-bit).</li> </ul>                                                                                                    |

#### **Microsoft Components**

The ArchiveOne Services require Outlook MAPI to connect to Exchange. A supported version of Outlook must therefore be installed on the Archive server. Note that only 32-bit versions of Outlook are supported.

Both the server running the ArchiveOne Services and any server(s) running the Search and Retrieval Websites require the Web Server (IIS) role to be installed with .NET Framework v4.5. If you are making use of Outlook Web Access (OWA) for external users to access their mail, it is recommended to install the Search & Retrieval websites on the same servers hosting OWA for ease of access.

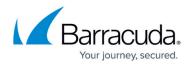

## **SQL Server**

During the installation, you will be asked to either specify the connection details for an existing SQL Server instance, or to allow the installation process to install a SQL Server Express 2008 instance. The <u>Advanced Discovery</u> feature requires the 'Full-Text Search' feature and you should ensure this is enabled for the specified SQL instance if you wish to use Advanced Discovery. The SQL Express installed by ArchiveOne includes the Advanced Features (for Full-Text Search) and the Management Tools for ease of administration.

# Barracuda ArchiveOne

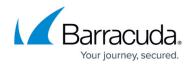

© Barracuda Networks Inc., 2024 The information contained within this document is confidential and proprietary to Barracuda Networks Inc. No portion of this document may be copied, distributed, publicized or used for other than internal documentary purposes without the written consent of an official representative of Barracuda Networks Inc. All specifications are subject to change without notice. Barracuda Networks Inc. assumes no responsibility for any inaccuracies in this document. Barracuda Networks Inc. reserves the right to change, modify, transfer, or otherwise revise this publication without notice.